# **La Machine à café HG**

– numéro 3 – Brouillon

## Avril 2024

### Voici de quoi corser ses pratiques péda avec la **Machine à café HG** !

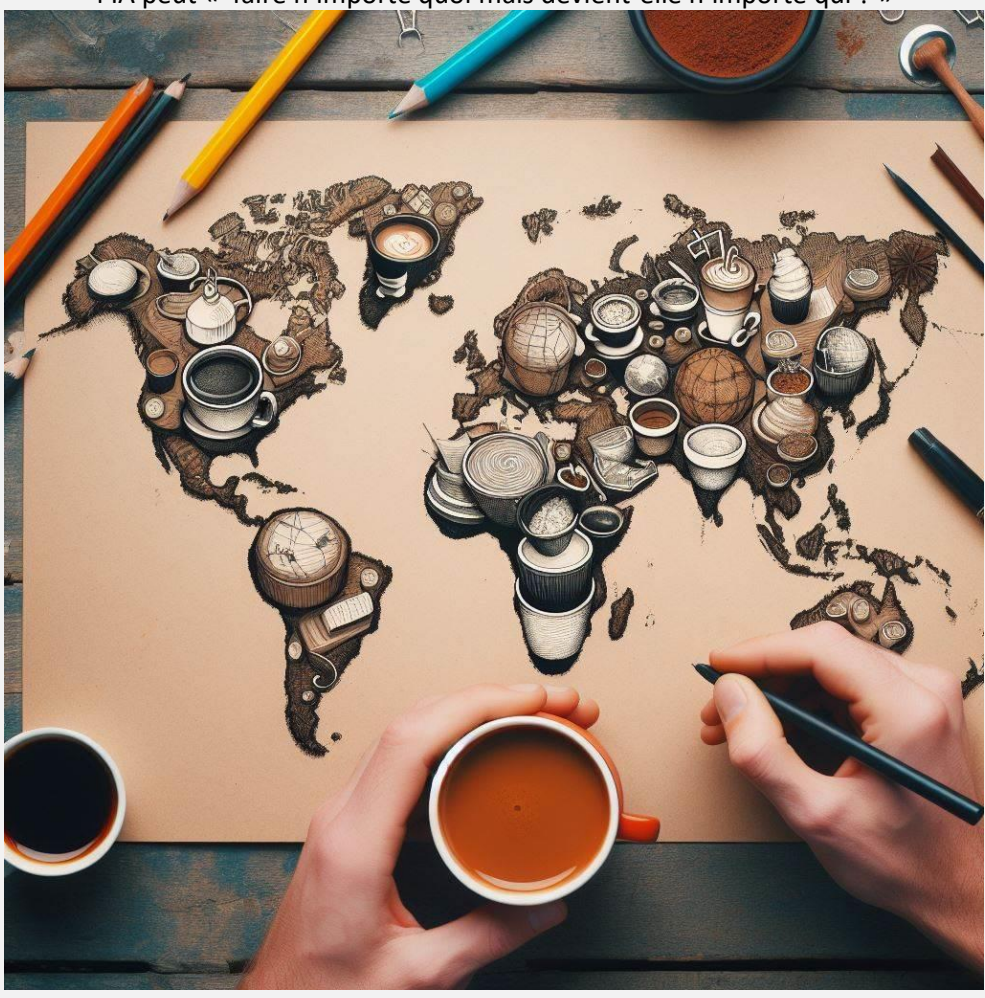

J'ai essayé un planisphère en tasses à café pour illustrer ce n°…Bref…. l'IA peut « faire n'importe quoi mais devient-elle n'importe qui ? »

**Breaking news :** l

En Avril, l'académie de Montpellier est partenaire et vous offrira une thématique ainsi qu'un webinaire sur « **utiliser le numérique pour s'informer en Histoire Géographie** ». Ils s'appuieront sur la présentation de scénarios pédagogiques.

Webinaire le 3 avril à 17h00

## Table des matières

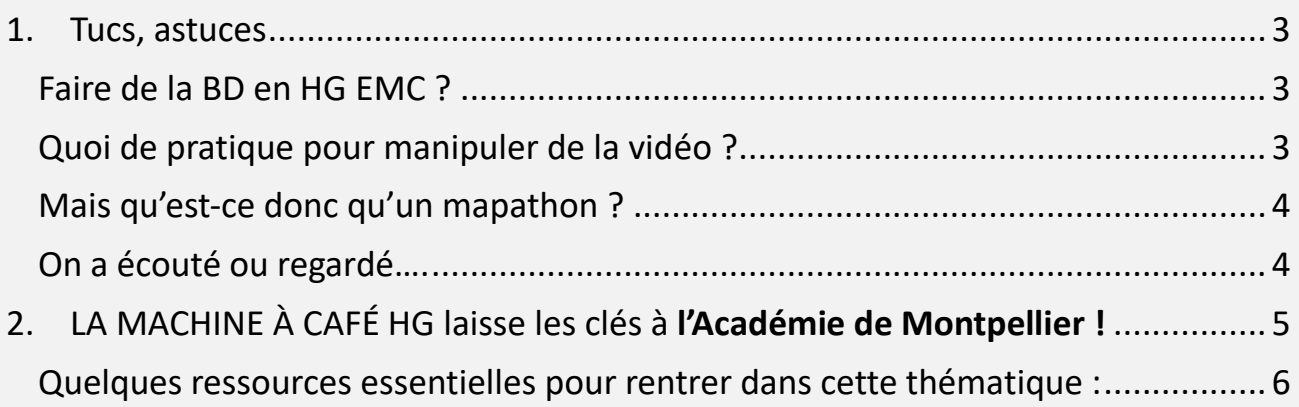

Si vous n'êtes pas inscrit(e) pour recevoir la Machine à Café HG, [Voici le lien vers le petit formulaire](https://framaforms.org/inscription-a-la-machine-a-cafe-hg-1701702410) permettant de la recevoir directement ainsi que ses infos!

#### <span id="page-2-0"></span>1. Tucs, astuces

#### <span id="page-2-1"></span>Faire de la BD en HG EMC ?

- [BDnf](https://bdnf.bnf.fr/fr) : un classique ! Les fonds numérisés de la BNF peuvent être utilisés
- [Une IA pour réaliser 2 A4](https://huggingface.co/spaces/jbilcke-hf/ai-comic-factory) : « ça vaut ce que ça vaut » mais pourquoi pas l'intégrer à une démarche pédagogique ?
- [Digistrip](https://ladigitale.dev/digistrip/) de LaDigitale **Digistrip** permet de créer des **bandes dessinées** à partir d'une bibliothèque d'images. A découvrir….peut-être plus pour l'EMC que l'HG…A voir… Un [tutoriel de nos collègues québécois](https://youtu.be/ZmTO9-nmAQ8?si=sss6FYN8XDPLIlPr) …

#### <span id="page-2-2"></span>Quoi de pratique pour manipuler de la vidéo ?

- LaDigitale propose [DigCut](https://ladigitale.dev/digicut/) pour découper un extrait d'un fichier audio ou d'une vidéo
- Apps Edu propose :
	- o [Pod Educ](https://podeduc.apps.education.fr/) , les [tutos sont là](https://podeduc.apps.education.fr/video/8558-tutoriel-pod-educ-appseducationfr-presentation-tuto-general/) (Merci Johann Nallet).
		- Pour créer des versions enrichies de ses vidéos en ajoutant des soustitres, en associant des documents et des contributeurs, en proposant des chapitres, en intégrant durant la lecture de la vidéo du texte à l'aide d'un éditeur, des images, des documents, des sites web ou d'autres vidéos.
- [PeerTube](https://tubes.apps.education.fr/) le Youtube de l'education nationale (utilisez le moteur de recherche)
- [Scribe](https://scribe.cemea.org/) permet de récupérer le texte d'une vidéo en ligne ou importée.
- L'IA propose beaucoup de choses…. Un « exemple gafamesqué» parmi tant d'autres : [L'Ia Gemini de Google](https://gemini.google.com/app) est assez rapide pour retranscrire une vidéo Youtube, la résumer voire proposer un quizz….Il suffit de lui demander en copiant collant le lien…En revanche cela ne fonctionne pas avec des plateformes comme Lumni.

<span id="page-3-0"></span>Mais qu'est-ce donc qu'un mapathon ?

- [Géoconfluence](http://geoconfluences.ens-lyon.fr/informations-scientifiques/dossiers-thematiques/geographie-espaces-scolaires/savoir-faire/mapathon-carto) nous explique.
- D'autres ressources comme « [Missing maps](https://www.missingmaps.org/fr/) » propose une interface pour se lancer. Sa consultation explique clairement aussi la démarche.

<span id="page-3-1"></span>On a écouté ou regardé….

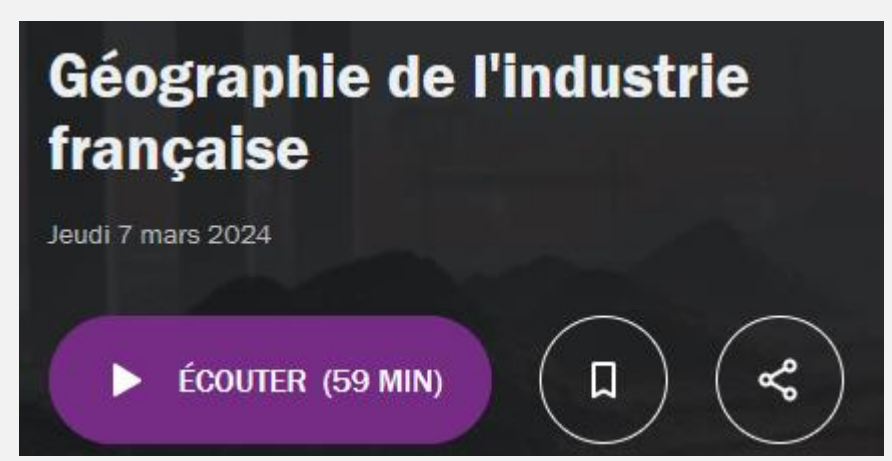

sur Fr Culture….et sur LCP :

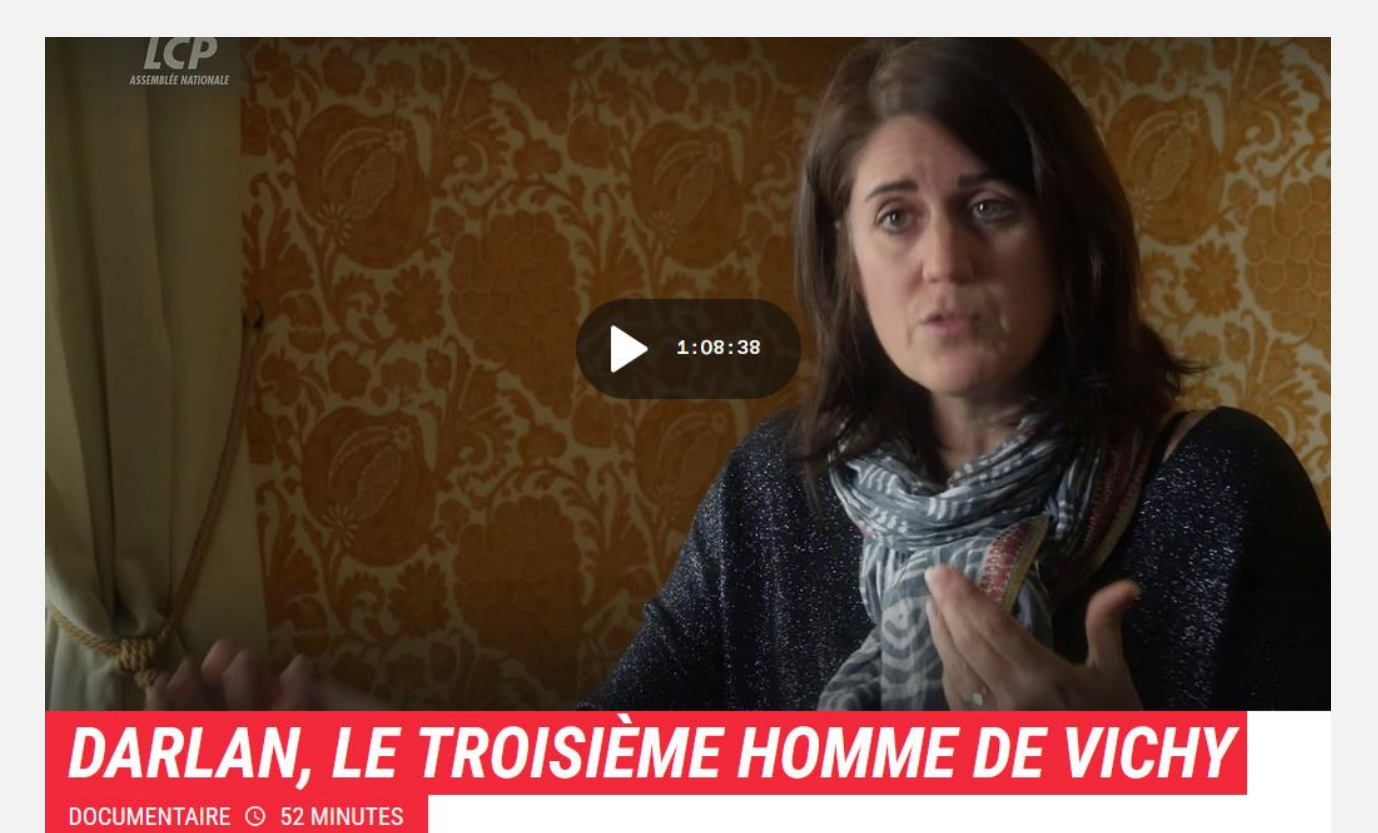

J'ai de la place… alors pour finir cette page, un petit truc Pronote : en appuyant sur *« Majuscule » et « Entrée »* Vous irez à la ligne dans les synthèses et appréciations. De quoi éviter les blocs monolithiques quand on rédige plusieurs phrases !

## <span id="page-4-0"></span>2. LA MACHINE À CAFÉ HG laisse les clés à **l'Académie de Montpellier !**

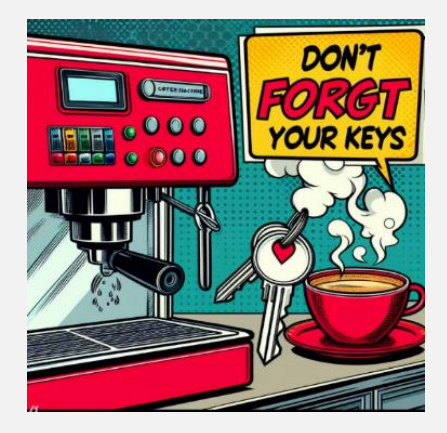

Merci à **Nicolas Perez, IAN de Montpellier** qui goupille toute cette partie !

#### **Webinaire**

« Utiliser le numérique pour s'informer en Histoire Géographie » En présence des formateurs du groupe HG-Numérique de Montpellier ! Apport scientifique autour des travaux de Cécile Raynal (Formatrice en Information Documentation et en Culture numérique à la Faculté d'éducation de Montpellier) sur les pratiques numériques des jeunes pour s'informer / puis / présentation des ressources produites **[\(visibles ici](https://pedagogie.ac-montpellier.fr/utiliser-le-numerique-pour-sinformer-en-hg)** )

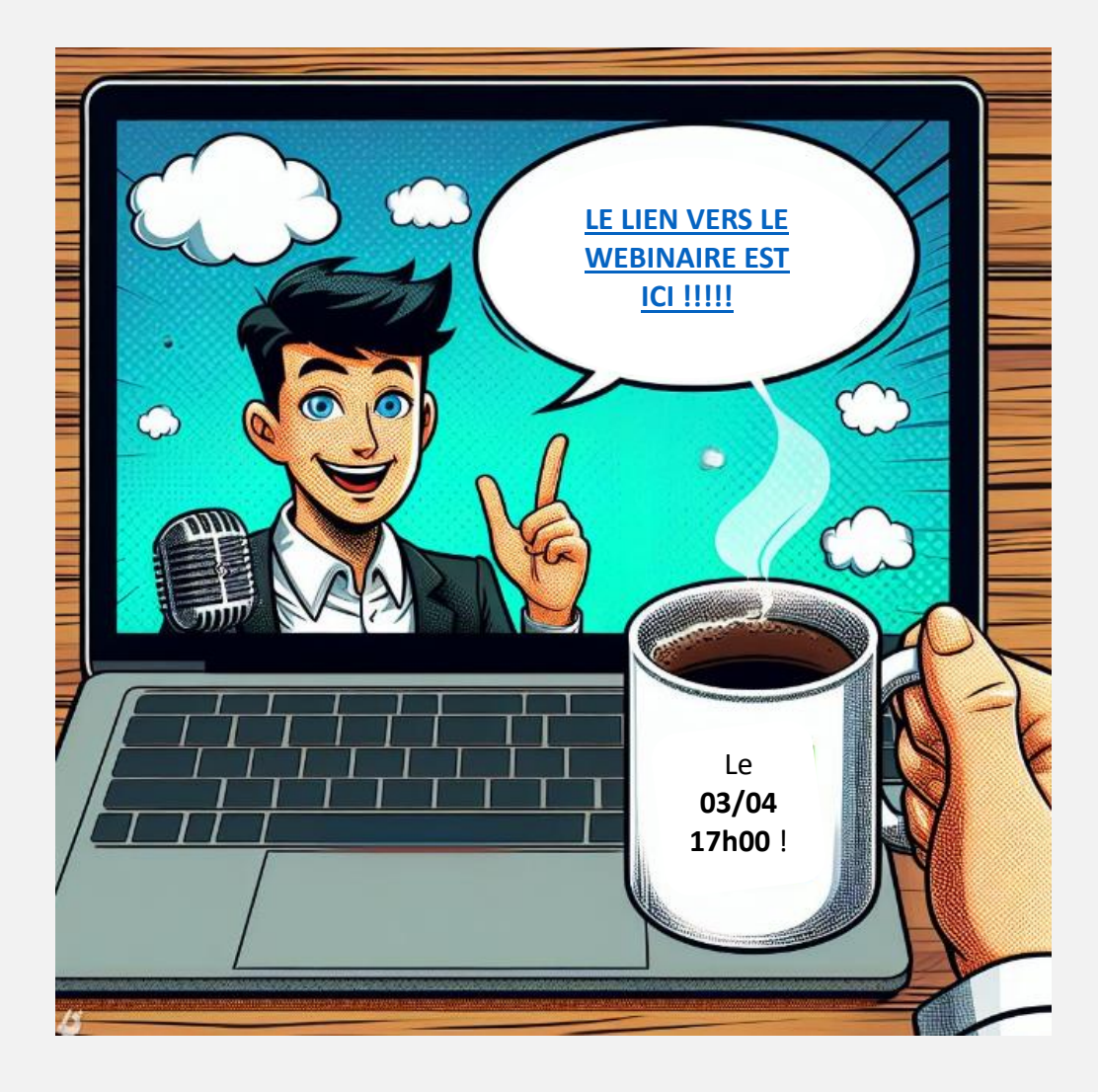

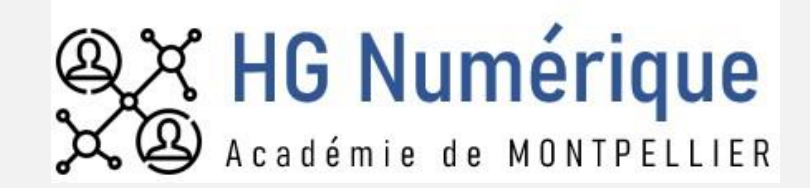

L'Académie de Montpellier vous propose :

Chères et chers collègues,

Le groupe HG-Numérique de l'académie de Montpellier est ravi de vous présenter des différentes productions pour travailler la compétence "s'informer dans le monde du numérique" en collège et les capacités "identifier et évaluer les ressources pertinentes en HG" "se documenter" en lycée.

<span id="page-5-0"></span>Quelques ressources essentielles pour rentrer dans cette thématique :

- L'excellent travail de nos amis de Clermont-Ferrand sur « [s'informer avec le](https://pedagogie.ac-clermont.fr/disciplines/histoire-geographie/categorie/ressources/ressources-numeriques-traam/sinformer-avec-le-numerique-annee-2022-2023/)  numérique [» est disponible en cliquant ici.](https://pedagogie.ac-clermont.fr/disciplines/histoire-geographie/categorie/ressources/ressources-numeriques-traam/sinformer-avec-le-numerique-annee-2022-2023/) Ce travail complet propose de nombreuses propositions pédagogiques.
- Une ressource intéressante pour comprendre comment l'on s'informe aujourd'hui. [Le lien est ici.](https://www.culture.gouv.fr/Thematiques/Etudes-et-statistiques/Publications/Collections-de-synthese/Culture-etudes-2007-2023/S-informer-a-l-ere-du-numerique-CE-2023-4)
- Une actualité riche autour de l'information, puisque depuis octobre 2023 sont lancés les états généraux de l'information. Vous trouverez sur le site des ressources nombreuses, notamment des actualités, des contributions et dans les mois à venir les restitutions des groupes de travail. [C'est ici](https://etats-generaux-information.fr/).
- Une page internet proposée par l'AFP qui vise à déconstruire des « informations » relayés dans certains médias ou réseaux. [C'est par là](https://factuel.afp.com/) !
- Le dernier numéro de balisage est consacré à « La désinformation, hier et aujourd'hui. Une approche interdisciplinaire. ». Plusieurs articles de recherche sont proposés ainsi que des réflexions. Nous vous conseillons particulièrement celui sur [l'usage du conditionnel dans l'administration française](https://publications-prairial.fr/balisages/index.php?id=1260) . De même, l'article sur [La réinformation ou l'amplification socionumérique de la](https://publications-prairial.fr/balisages/index.php?id=1200)  [désinformation](https://publications-prairial.fr/balisages/index.php?id=1200) permet de comprendre ce que peuvent subir nos élèves (et nous !) en naviguant sur les réseaux.
- Et, bien sûr, les ateliers Déclic 'critique du CLEMI avec des vidéos utilisables en classe : [les voici.](https://www.clemi.fr/fr/ressources/nos-ressources-videos/ateliers-declic-critique.html)

**Le café est promptement coulé ! Bonne dégustation et à bientôt !**

#### **En utilisant le mail [moochg@ac-besancon.fr](mailto:moochg@ac-besancon.fr) nous pouvons échanger entre abonnés**

N'hésitez pas à réagir, critiquer, proposer… Merci pour les messages d'encouragement déposés dans le formulaire d'inscription !

A bientôt !

Philippe Sallet IAN HG Besançon [Philippe.sallet@ac-besancon.fr](mailto:Philippe.sallet@ac-besancon.fr) Toutes les illustrations proviennent du Copilot Designer de Bing …

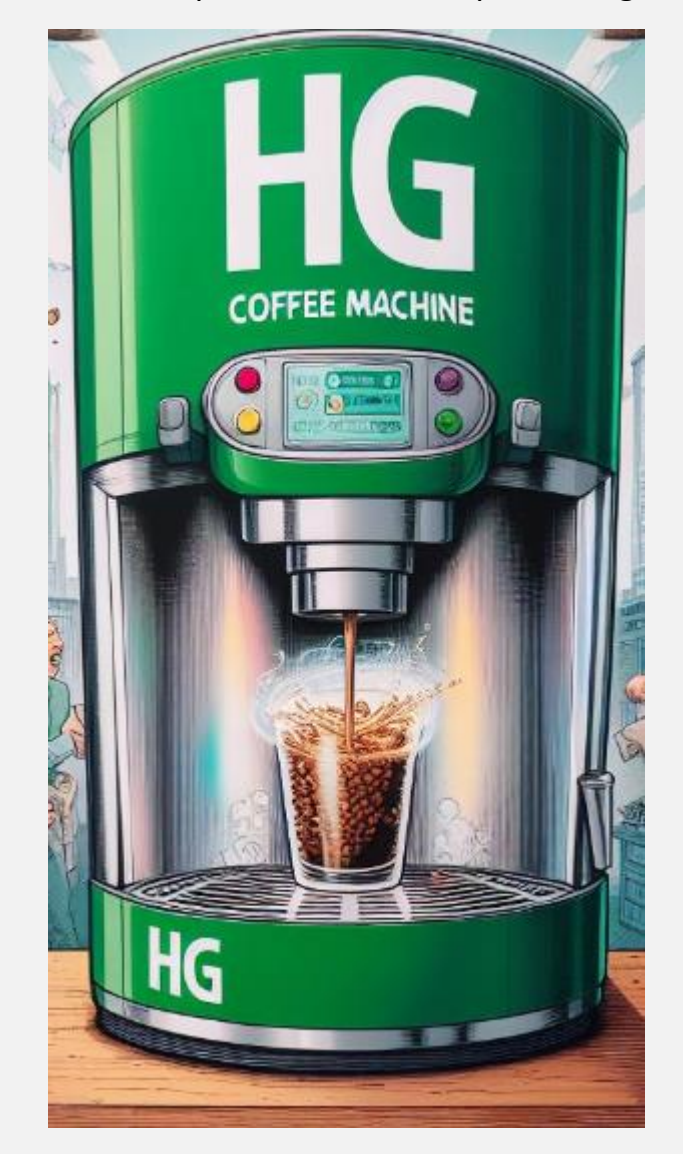